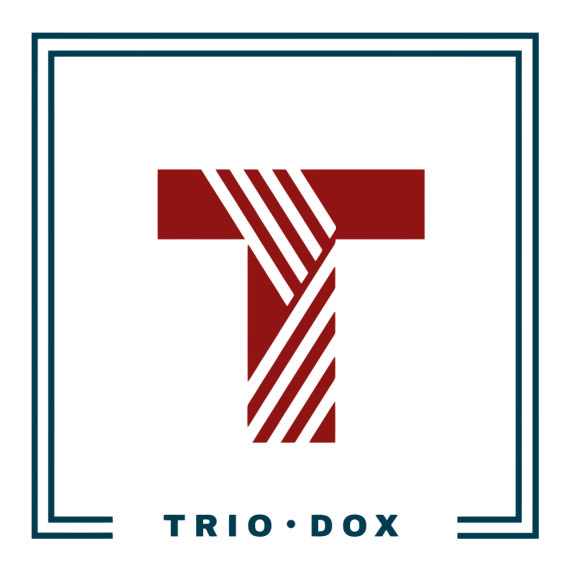

# Example #1 of the GA4 Reporting: Looker report for E-commerce

### Case: Looker Report for E-commerce

#### The business goal

We started our work with this client by conducting a Google [Analytics](https://triodox.com/contact/?utm_source=pdf&utm_medium=case&utm_campaign=ga-reporting) Audit, followed by fixing issues in E-commerce tracking.

Later, the client requested the development of a simple dashboard for stakeholders, featuring key Google Analytics metrics and funnel visualizations.

#### The solution

We proposed Looker (formerly Google Data Studio) as a solution.

This tool is free and has a built-in connection with Google Analytics.

We discussed which dimensions, metrics, and charts should be included in the dashboard, and then built it. On the following pages, you can see how this might look.

In the examples, we used test data instead of real data to ensure client privacy. The visual structure of the dashboard remains unchanged.

# Page 1: Top Product pages

#### **TOP-20 PRODUCT PAGES**

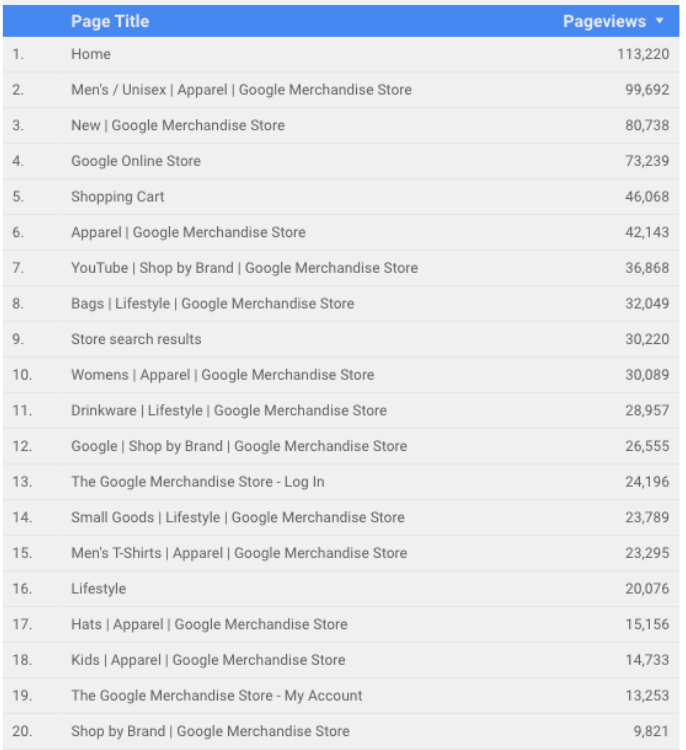

#### **TOP-20 EDITORIAL PAGES**

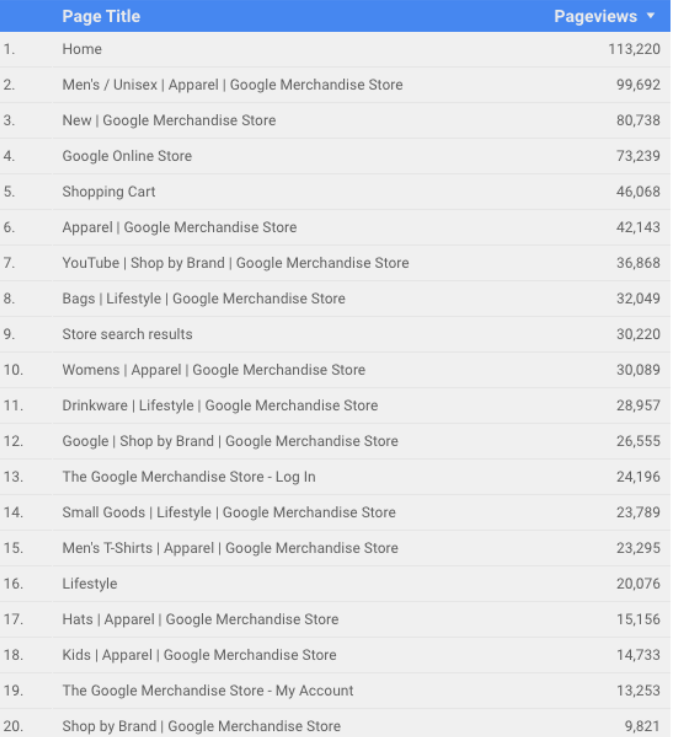

 $\bigcirc$  Data Last Updated: 3/12/2020 12:24:43 PM | Privacy Policy

### Page 2: E-commerce funnel

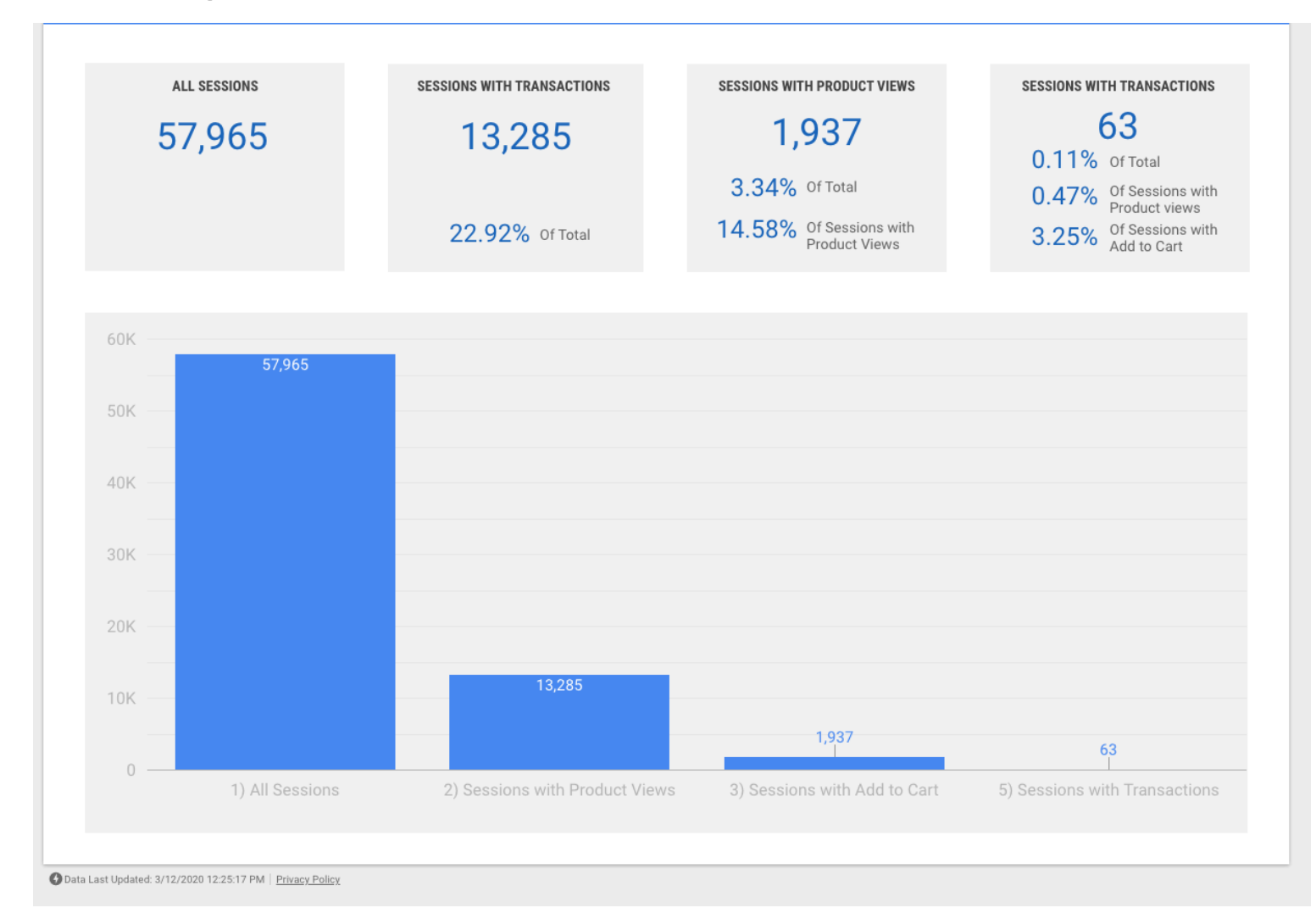

### Page 3: Common metrics, devices, users

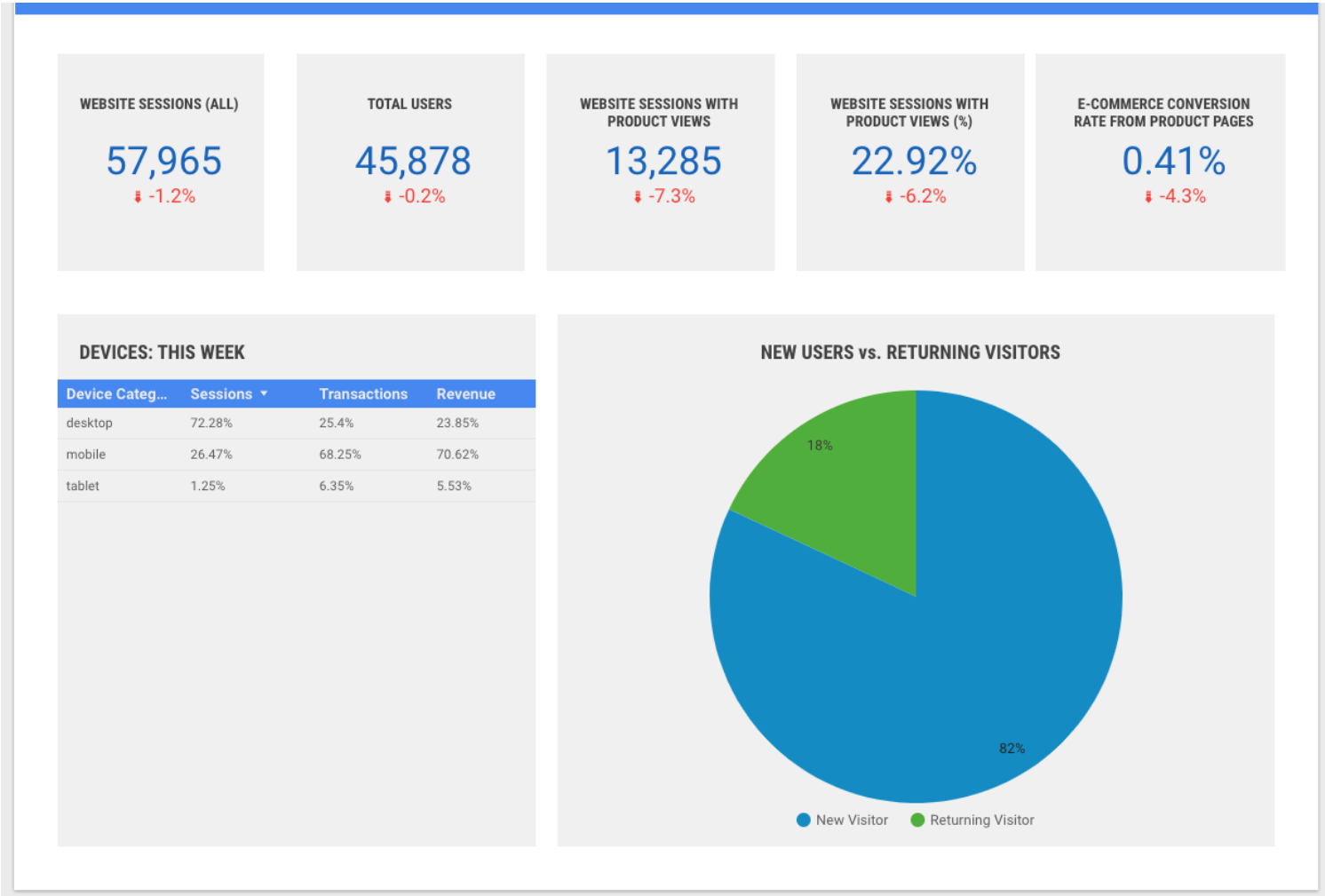

O Data Last Updated: 3/12/2020 12:25:29 PM | Privacy Policy

### Page 4: Top traffic sources

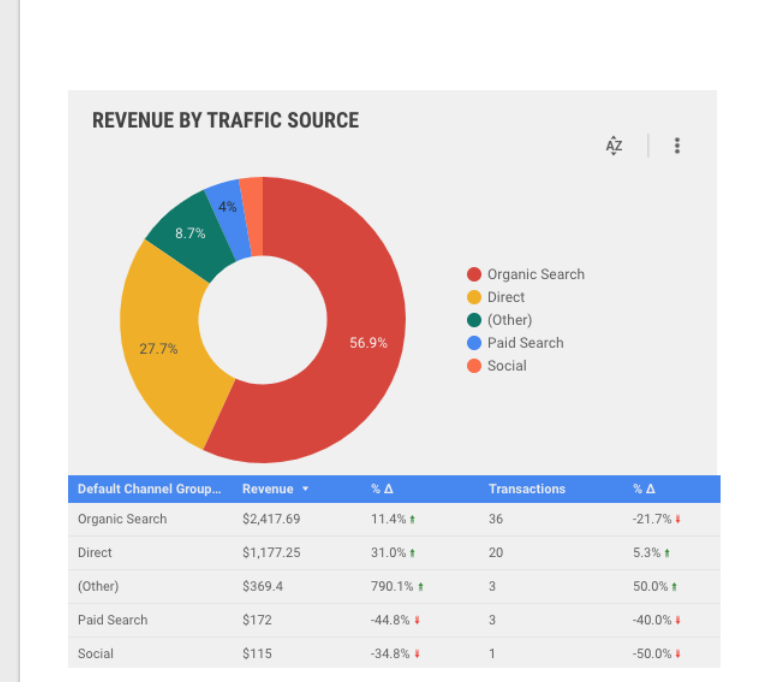

#### **TOP REFERRALS**

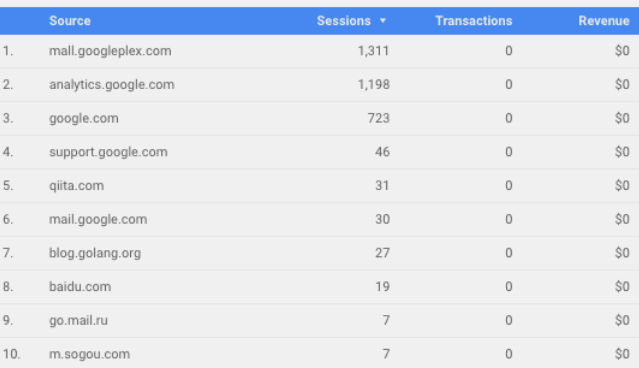

#### **TOP SOCIAL REFERRALS**

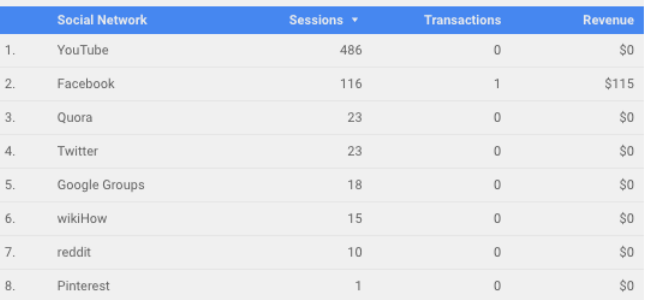

O Data Last Updated: 3/12/2020 12:25:42 PM | Privacy Policy

# Page 5: Products Performance

#### PRODUCT PERFORMANCE

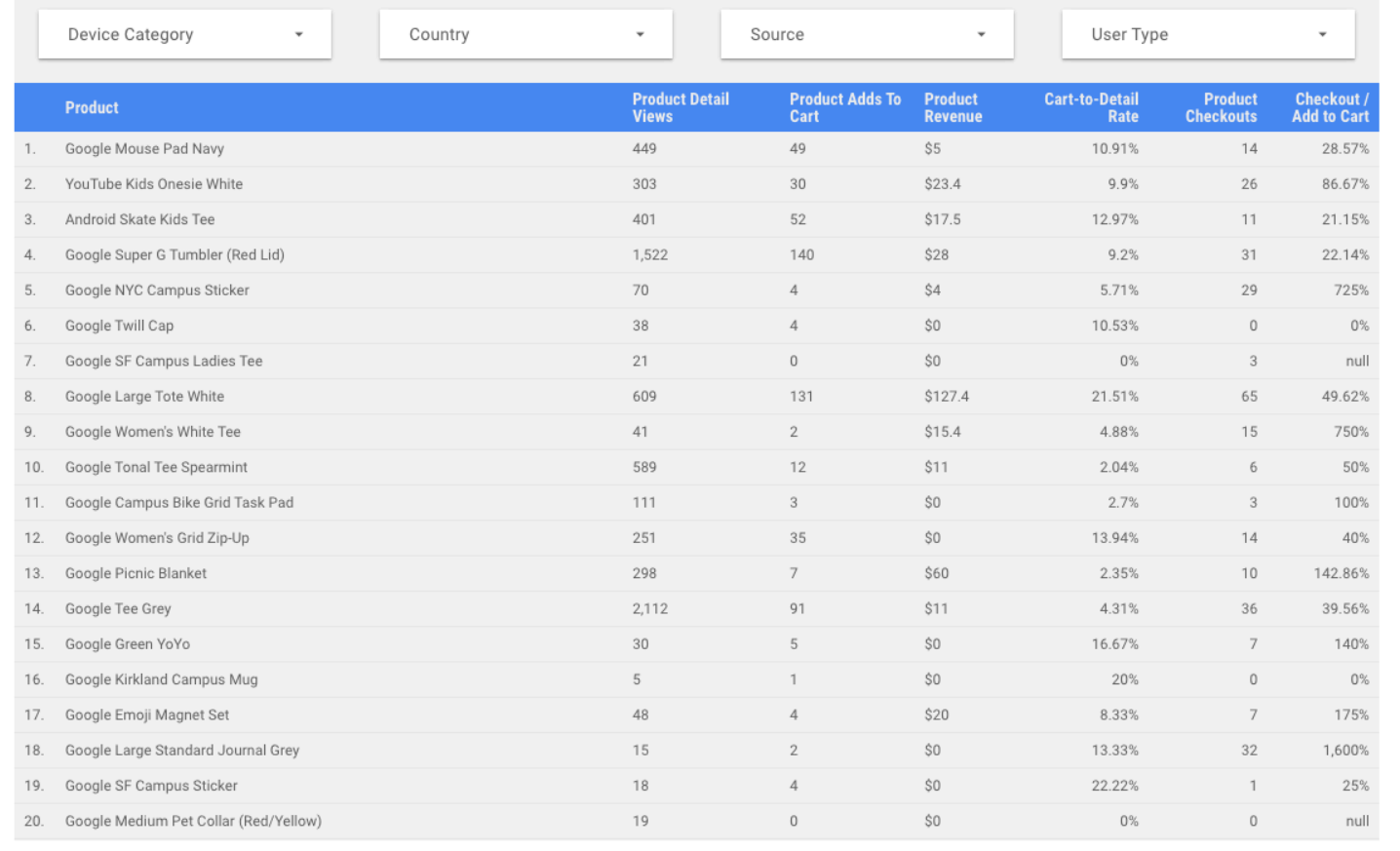

O Data Last Updated: 3/12/2020 12:26:31 PM | Privacy Policy

### Want masterful dashboards for your business?

If you'd like to have a GA4 configuration that will work for years, please contact us:

- Submit any contact form on our website: [https://triodox.com/contact/](https://triodox.com/contact/?utm_source=pdf&utm_medium=case&utm_campaign=ga-reporting)
- Or simply send an email to [ceo@triodox.com](mailto:ceo@triodox.com)